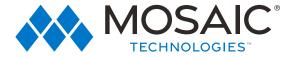

## **QUICK START GUIDE**

Setting up your MosaicEdge™ Router

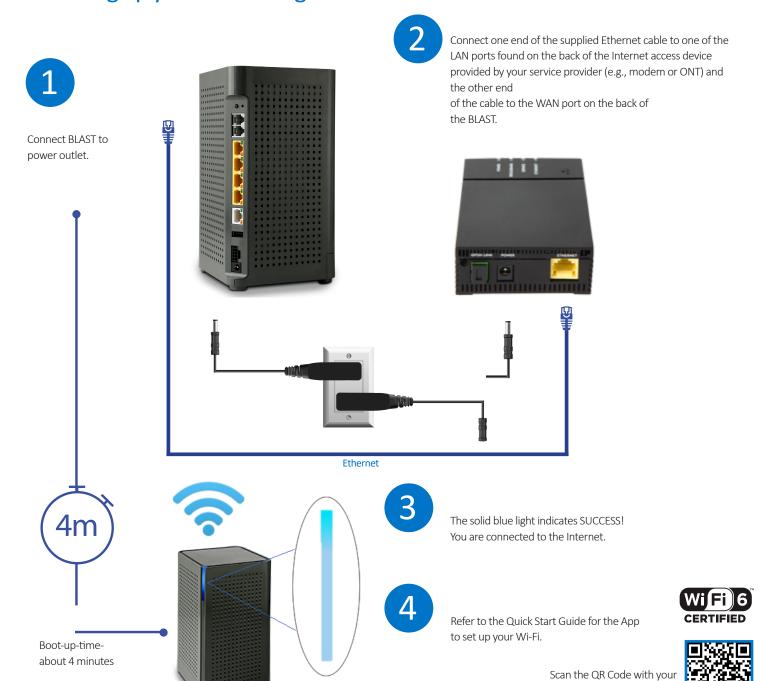

smartphone to watch video tutorial.